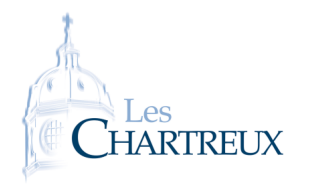

## MATRICES STOCHASTIQUES

 $\frac{1}{2}$  is a number as non-zero results of  $\frac{1}{2}$ 

11 <u>r e t u r e t u r e t u r e t u</u>

 $\frac{1}{2}$  d e f b i s t o c h a s t i  $\frac{1}{2}$ 

 $\frac{3}{2}$  r e t u r ue t u r ue t u r ue t u

5 r e t u r n Fal s e t u r n Fal s e t u r n Fal s e t u r n Fal s e t u r n Fal s e t u r n Fal s e t u r n

 $\frac{1}{2}$  is a number as non-zero results of  $\frac{1}{2}$ 

 $\frac{1}{\sqrt{2}}$  d e t a t  $\frac{1}{\sqrt{2}}$  d e t a t  $\frac{1}{\sqrt{2}}$ 

7 <u>r e t u r e t u r e t u</u>

 $2 \frac{1}{2}$  is not number . In a l g as a l g as a l g as a l g as a l g as a l g as a l g as a l g as a l g as a l g as a l g as a l g as a l g as a l g as a l g as a l g as a l g as a l g as a l g as a l g as a l g as a  $\frac{3}{2}$  in the p or t p of the p l or t as p l or t as p l or t as p l or t as p l or t as p l or t as p l or t as p l or t as p l or t as p l or t as p l or t as p l or t as p l or t as p l or t as p l or t as p l or t

 $\frac{1}{\sqrt{2}}$ 

 $\frac{3}{2}$  d e f s t o c h a s t i  $\frac{3}{2}$  : 4 n , p=np . s ha pe ( A ) . s ha pe ( A ) . s ha pe ( A ) . s ha pe ( A ) . s ha pe ( A ) . s ha pe ( A ) . s<br>A later description of the control of the control of the control of the control of the control of the control o  $\mathbb{Z}$  f or i i n ran general  $\mathbb{Z}$  is the set of  $\mathbb{Z}$  in  $\mathbb{Z}$  in  $\mathbb{Z}$  in  $\mathbb{Z}$  is the set of  $\mathbb{Z}$  in  $\mathbb{Z}$  is the set of  $\mathbb{Z}$  in  $\mathbb{Z}$  is the set of  $\mathbb{Z}$  in  $\mathbb{Z}$  is the set of  $\$  $\frac{6}{\pi}$  f o range (  $\frac{1}{2}$  ) is the contract of  $\frac{1}{2}$  , p  $\frac{1}{2}$  , p  $\frac{1}{2}$  , p  $\frac{1}{2}$  , p  $\frac{1}{2}$  , p  $\frac{1}{2}$  , p  $\frac{1}{2}$  , p  $\frac{1}{2}$  , p  $\frac{1}{2}$  , p  $\frac{1}{2}$  , p  $\frac{1}{2}$  , p  $\frac{1}{2}$  , p  $\frac{1}{2}$  is a function of  $\frac{1}{2}$  in  $\frac{1}{2}$  is a function of  $\frac{1}{2}$  $\frac{8}{\pi}$  r e t u r n  $\frac{8}{\pi}$  $\frac{1}{2}$  is the sum (  $\frac{1}{2}$  is the sum (  $\frac{1}{2}$  is the sum (  $\frac{1}{2}$  is the sum ( 10 r e t u r e t u r e t u r e t u r e t u r e t u r e t u r e t u r e t u r e t u r e t u r e t u r e t u r e<br>Liste de la secolula de la secolula de la secolula de la secolula de la secolula de la secolula de la secolula

1. Écrire une fonction Python prenant en argument d'entrée une matrice et renvoyant True si elle est stochastique, False sinon.

2. En déduire une fonction Python permettant de savoir si une matrice est bistochastique.

 $\frac{1}{2}$ =T r ue and s t o c h a s t o c h a s t o c h a s t o s e ( np . t r a n s p o s e ( np o s e ( np o s e ( np o s e ( np o s e ( np o s e ( np o s e ( np o s e ( np o s e ( np o s e ( np o s e ( np o s e ( np o s

## $\sim$  bould  $\sim$  .

 $\frac{1}{2}$  e l s e  $\frac{1}{2}$ 

On classifie les étudiants de CPGE ECG en trois groupes :

- *•* Groupe 1 : étudiants qui ne travaillent pas ;
- *•* Groupe 2 : étudiants qui travaillent mais avec des résultats encore faibles ;
- *•* Groupe 3 : étudiants qui travaillent et avec des résultats très encourageants.

On choisit un étudiant au hasard en CPGE ECG et on note, pour tout *<sup>n</sup> <sup>∈</sup>* **<sup>N</sup>** *∗* , *<sup>X</sup><sup>n</sup>* la variable aléatoire égale au groupe dans lequel se situe l'étudiant après *n* semaines passées en CPGE. On considère  $X_0 = 1$ . On considère que, d'une semaine à l'autre :

- 20% des étudiants du groupe 1 passent dans le groupe 2, les autres restent dans le groupe 1 ;<br>● 20% des étudiants du groupe 1 passent dans le groupe 2, les autres restent dans le groupe 1 ;
	- *•* 20% des étudiants du groupe 2 passent dans le groupe 3, 10% retournent dans le groupe 1 et les autres restent
	- dans le groupe 2 ; *•* 10% des étudiants du groupe 3 retournent dans le groupe 2 et les autres restent dans le groupe 3.

On note, pour tout  $n \in \mathbb{N}$ ,  $U_n = \left( \mathbb{P}([X_n = 1]) \quad \mathbb{P}([X_n = 2]) \quad \mathbb{P}([X_n = 3]) \right)$ 

- 1. Donner la matrice de transition associée à la chaîne de Markov (*X<sup>n</sup>*)*n∈***<sup>N</sup>**.
- 2. Écrire une fonction Python prenant en argument d'entrée un entier naturel n, une matrice A et un état initial U0 et renvoyant en sortie la matrice *<sup>U</sup><sup>n</sup>* associée à la chaîne de Markov d'état initial U0 et de matrice de transition <sup>A</sup>.

☞ Rappels...

*•* Produit matriciel *AB* :

*•* Puissance *<sup>A</sup> n* :

<span id="page-1-0"></span>3. Écrire une fonction Python de sorte que l'exécution de graphique(N,A,U0) renvoie le graphique représentant <sup>N</sup> premiers états probabilistes de la chaîne de Markov initialisée à U0 et de matrice de transition <sup>A</sup>.

 $\frac{1}{2}$  d e f g r a p hi  $\frac{1}{2}$  d e f  $\frac{1}{2}$  $\frac{2}{\pi}$  l , compared to the periodic state  $\frac{2}{\pi}$  $\frac{3}{2}$  f or  $\frac{3}{2}$  or  $\frac{3}{2}$  , c  $\frac{3}{2}$  , c  $\frac{3}{2}$  , c  $\frac{3}{2}$  , c  $\frac{3}{2}$  , c  $\frac{3}{2}$  , c  $\frac{3}{2}$ 

 $\frac{1}{2}$  p l e g e n d ( ) and ( ) and ( ) and ( ) and ( ) and ( ) and ( ) and ( ) and ( ) and ( ) and ( ) and ( ) and ( ) and ( ) and ( ) and ( ) and ( ) and ( ) and ( ) and ( ) and ( ) and ( ) and ( ) and ( ) and ( ) a 7 <u>p l t . show ( ) is . show ( ) is . show ( ) is . show ( ) is . show ( ) is . show ( ) is . show ( ) is .</u>

1 i m p o r t numby as np o r t number as np o r t number as np o r t number as np o r t number as np o r t nu<br>1 i m p o r t number as np o r t number as np o r t number as np o r t number as np o r t number as np o r t n

 $\frac{1}{2}$  d e f s t a b l e (  $\frac{1}{2}$  ) :

 $\begin{array}{c} \begin{array}{c} \circ \\ \circ \end{array} \end{array}$  $\begin{bmatrix} 1 \\ 2 \end{bmatrix}$ <sup>10</sup> V=V / sum ( V ) 11 r e t u r e t u r e a la r e a la r e a la r e a la r e a la r e a la r e a la r e a la r e a la r e a la

 $\frac{6}{5}$ 

3

ł,

 $\frac{1}{2}$  is not number . In a l g as a l g as a l g as a l g as a l g as a l g as a l g as a l g as a l g as a l g as a l g as a l g as a l g as a l g as a l g as a l g as a l g as a l g as a l g as a l g as a l g as a l

 $\frac{1}{2}$ 

 $\frac{7}{10}$  while  $\frac{1}{10}$  ,  $\frac{1}{10}$  ,  $\frac{1}{10}$  ,  $\frac{1}{10}$  ,  $\frac{1}{10}$  ,  $\frac{1}{10}$  ,  $\frac{1}{10}$  ,  $\frac{1}{10}$  ,  $\frac{1}{10}$ 

 $\frac{1}{\sqrt{2}}$  , and the transformation  $\frac{1}{\sqrt{2}}$  ,  $\frac{1}{\sqrt{2}}$  ,  $\frac{1}{\sqrt{2}}$  ,  $\frac{1}{\sqrt{2}}$  ,  $\frac{1}{\sqrt{2}}$  ,  $\frac{1}{\sqrt{2}}$  ,  $\frac{1}{\sqrt{2}}$  ,  $\frac{1}{\sqrt{2}}$  ,  $\frac{1}{\sqrt{2}}$  ,  $\frac{1}{\sqrt{2}}$  ,  $\frac{1}{\sqrt{2}}$  ,  $\frac{1}{\sqrt{2}}$  ,  $\frac$ 

4. A l'aide de la commande al.eig, écrire une fonction prenant en argument une matrice stochastique *<sup>A</sup>* et renvoyant en sortie un état stable de la chaîne de Markov associée.

<sup>5</sup> p l t . p l o t ( ra n ge (N) , L , *"+ "* , l a b e l= *'\$\mathbb {P } ( [ X\_n=\$ '*+s t r ( i +1)+ *' ] ) '* )

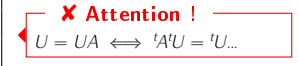